## Package 'TEKRABber'

April 11, 2023

#### Type Package

Title An R package estimates the correlations of orthologs and transposable elements between two species

#### Version 1.2.0

Description TEKRABber is made to provide a user-friendly pipeline for comparing orthologs and transposable elements (TEs) between two species. It considers the orthology confidence between two species from BioMart to normalize expression counts and detect differentially expressed orthologs/TEs. Then it provides one to one correlation analysis for desired orthologs and TEs. There is also an app function to have a first insight on the result. Users can prepare orthologs/TEs RNA-seq expression data by their own preference to run TEKRABber following the data structure mentioned in the vignettes.

#### URL <https://github.com/ferygood/TEKRABber>

#### BugReports <https://github.com/ferygood/TEKRABber/issues>

#### Encoding UTF-8

License GPL  $(>= 2)$ 

Imports apeglm, biomaRt, DESeq2, Rcpp (>= 1.0.7), SCBN, SummarizedExperiment, stats, utils

#### LinkingTo Rcpp

Depends  $R$  ( $>= 4.1$ )

#### LazyData false

Suggests BiocStyle, ggpubr, rmarkdown, shiny, knitr, testthat (>= 3.0.0)

#### VignetteBuilder knitr

VignetteEngine knitr

RoxygenNote 7.1.2

#### biocViews DifferentialExpression, Normalization, Transcription, GeneExpression

git\_url https://git.bioconductor.org/packages/TEKRABber

git\_branch RELEASE\_3\_16

git\_last\_commit ff8c3a9

git\_last\_commit\_date 2022-11-01

Date/Publication 2023-04-10

Author Yao-Chung Chen [aut, cre] (<<https://orcid.org/0000-0002-9927-9130>>), Katja Nowick [aut] (<<https://orcid.org/0000-0003-3993-4479>>)

Maintainer Yao-Chung Chen <yao-chung.chen@fu-berlin.de>

### R topics documented:

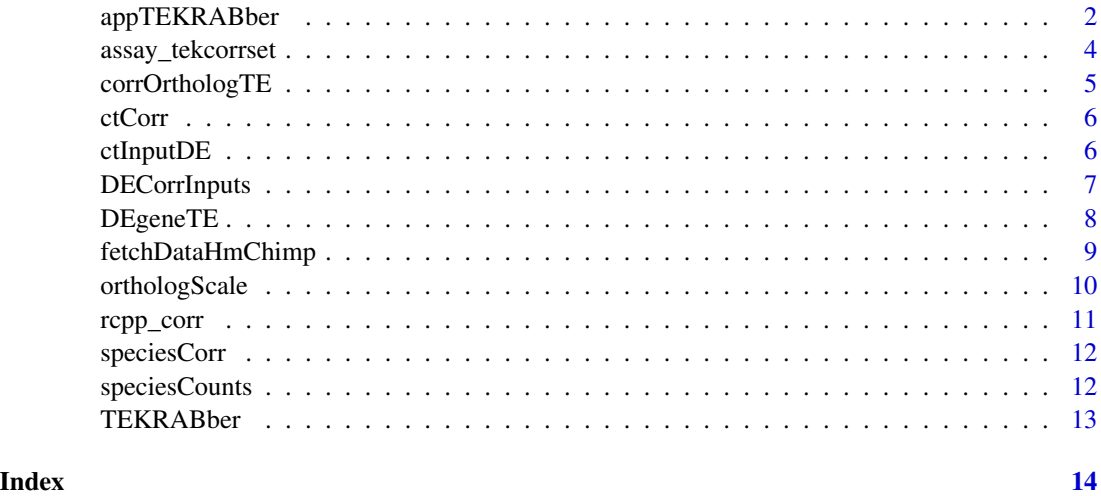

appTEKRABber *Visualize TEKRABber results with shiny app*

#### Description

To help user explore their results using TEKRABber, this function visualizes the results using a self-written shiny app with two tabs, including the expression and correlation of genes and TEs. To run it, you need to create four variables and assign them with your DE result, correlation results and metadata to appDE, appRef, appCompare and appMeta. Please see the example below for more details.

#### Usage

```
appTEKRABber()
```
#### Value

An app to display differentially expressed genes/TEs and the correlation results

<span id="page-1-0"></span>

#### appTEKRABber 3

#### Examples

```
data(speciesCounts)
hmGene <- speciesCounts$hmGene
hmTE <- speciesCounts$hmTE
chimpGene <- speciesCounts$chimpGene
chimpTE <- speciesCounts$chimpTE
data(fetchDataHmChimp)
fetchData <- fetchDataHmChimp
inputBundle <- DECorrInputs(
    orthologTable = fetchData$orthologTable,
    scaleFactor = fetchData$scaleFactor,
    geneCountRef = hmGene,
    geneCountCompare = chimpGene,
    teCountRef = hmTE,
    teCountCompare = chimpTE
\lambda# create metadata for DE analysis
meta <- data.frame(species=c(rep("human", ncol(hmGene) - 1),
    rep("chimpanzee", ncol(chimpGene) - 1))
\lambdarownames(meta) <- colnames(inputBundle$geneInputDESeq2)
meta$species <- factor(meta$species, levels = c("human", "chimpanzee"))
# DE analysis
hmchimpDE <- DEgeneTE(
   geneTable = inputBundle$geneInputDESeq2,
   teTable = inputBundle$teInputDESeq2,
   metadata = meta,
    expDesign = TRUE
\lambdadata(speciesCorr)
hmGeneCorrInput <- assay_tekcorrset(speciesCorr, "gene", "human")
hmTECorrInput <- assay_tekcorrset(speciesCorr, "te", "human")
chimpGeneCorrInput <- assay_tekcorrset(speciesCorr, "gene", "chimpanzee")
chimpTECorrInput <- assay_tekcorrset(speciesCorr, "te", "chimpanzee")
# Correlation analysis
hmCorrResult <- corrOrthologTE(
    geneInput = hmGeneCorrInput,
    teInput = hmTECorrInput,
    corrMethod = "pearson",
    padjMethod = "fdr"
)
chimpCorrResult <- corrOrthologTE(
    geneInput = chimpGeneCorrInput,
    teInput = chimpTECorrInput,
    corrMethod = "pearson",
    padjMethod = "fdr"
```

```
)
# assign results and metadata to appDE, appRef, appCompare, and appMeta
appDE <- hmchimpDE
appRef <- hmCorrResult
appCompare <- chimpCorrResult
appMeta <- meta
if (interactive()){
    appTEKRABber()
}
```
assay\_tekcorrset *Access genes and transposable elements expression data*

#### Description

a function only used for accessing the expression data from a TekCorrSet class object to demonstrate examples in vignettes. demonstration.

#### Usage

```
assay_tekcorrset(tecorrset, expType, sample)
```
#### Arguments

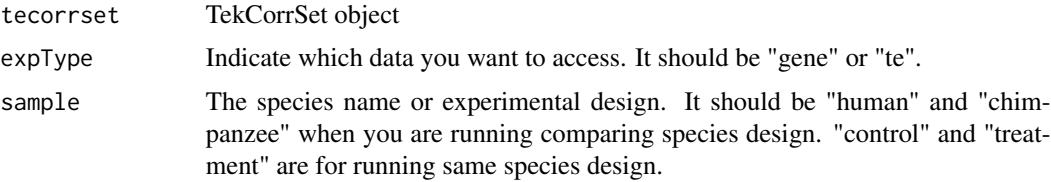

#### Value

a dataframe contains expression genes or transposable elements.

#### Examples

```
data(speciesCorr)
hmGeneCorrInput <- assay_tekcorrset(speciesCorr, "gene", "human")
hmTECorrInput <- assay_tekcorrset(speciesCorr, "te", "human")
chimpGeneCorrInput <- assay_tekcorrset(speciesCorr, "gene", "chimpanzee")
chimpTECorrInput <- assay_tekcorrset(speciesCorr, "te", "chimpanzee")
```
<span id="page-4-0"></span>

#### Description

To estimate correlation comparing orthologs and TEs one-by-one from inputs. You can specify the correlation and adjusted p-value methods (see details in parameters). If you want to save your outputs instead of just returning them, please specify the fileDir and fileName with the extension .csv. The default fileName is TEKRABber\_geneTECorrReusult.csv.

#### Usage

```
corrOrthologTE(geneInput, teInput, corrMethod = "pearson",
padjMethod = "fdr", fileDir=NULL, fileName="TEKRABber_geneTECorrResult.csv")
```
#### Arguments

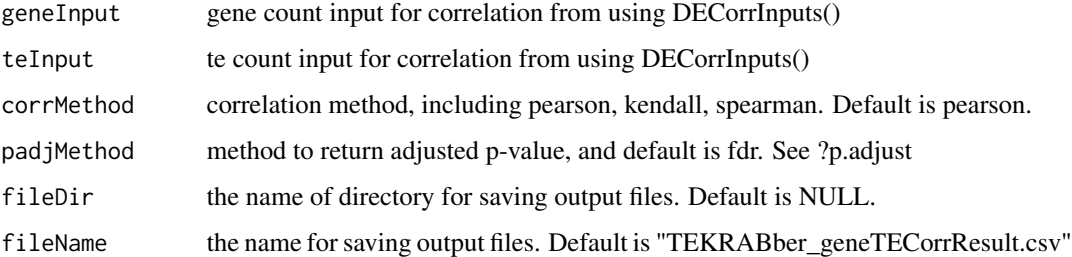

#### Value

a dataframe includes correlation coefficient, pvalue, padj

#### Examples

```
library(SummarizedExperiment)
data(speciesCorr)
hmGeneCorrInput <- assay_tekcorrset(speciesCorr, "gene", "human")
hmTECorrInput <- assay_tekcorrset(speciesCorr, "te", "human")
corrOrthologTE(
    geneInput=hmGeneCorrInput,
    teInput=hmTECorrInput,
    corrMethod="pearson",
   padjMethod="fdr",
    fileDir=NULL
```
<span id="page-5-0"></span>6 ctInputDE

ctCorr *Normalized Gene/TE expression toy data in control and treatment in same species for correlation analysis*

#### Description

Dataset contains gene/TE expression data from control and treatment based on syn8466812 RNAseq (Allen M et al., 2016) for correlation analysis. These data were also modified due to confidential agreement. Therefore, it cannot represent the original data. For a quick demonstration, we only use 10 genes and 10 transposable elements.

#### Usage

data(ctCorr)

#### Format

An object of class "TekCorrSet" which contains 4 expression counts and you can access it specifying the parameters using assay\_tekcorrset():

```
assay_tekcorrset(ctCorr, "gene", "control") control gene expression data
assay_tekcorrset(ctCorr, "te", "control") control TE expression data
assay_tekcorrset(ctCorr, "gene", "treatment") treatment gene expression data
assay_tekcorrset(ctCorr, "te", "treatment") treatment TE expression data
```
#### Examples

```
data(ctCorr)
geneConCorrInput <- assay_tekcorrset(ctCorr, "gene", "control")
teConCorrInput <- assay_tekcorrset(ctCorr, "te", "control")
geneTreatCorrInput <- assay_tekcorrset(ctCorr, "gene", "treatment")
teTreatCorrInput <- assay_tekcorrset(ctCorr, "te", "treatment")
```
ctInputDE *Input expression data of gene/TE for differentially expressed analysis within same species*

#### Description

TEKRABber can also be used comparing orthologs and transposable elements within same species, i.e., control and treatment. Here we provide an example data for demonstration. This data was based on syn8466812 RNA-seq (Allen M et al., 2016). However, the expression data was modified due to confidential agreement. Therefore, it cannot represent the original data.

#### <span id="page-6-0"></span>DECorrInputs 7

#### Usage

data(ctInputDE)

#### Format

An object contains 2 expression data:

gene input gene data for DE analysis comparing control and treatment

te input TE data for DE analysis comparing control and treatment

#### Examples

```
data(ctInputDE)
geneInputDE <- ctInputDE$gene
teInputDE <- ctInputDE$te
```
DECorrInputs *Generate all the input files for TEKRABber downstream analysis*

#### Description

Generate all the inputs files for differentially expressed genes/TEs analysis, and for correlation analysis. The output is a list containing 6 dataframes.

#### Usage

DECorrInputs(orthologTable, scaleFactor, geneCountRef, geneCountCompare, teCountRef, teCountCompare)

#### Arguments

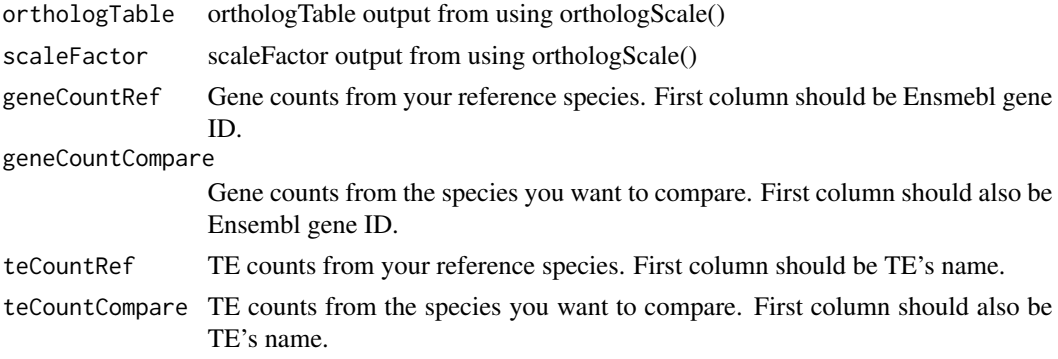

#### Value

create inputs for DE analysis and correlations: (1) geneInputDESeq2 (2) teInputDESeq2 (3) geneCorrInputRef (4) geneCorrInputCompare (5) TECorrInputRef (6) TECorrInputCompare

#### Examples

```
data(speciesCounts)
hmGene <- speciesCounts$hmGene
chimpGene <- speciesCounts$chimpGene
hmTE <- speciesCounts$hmTE
chimpTE <- speciesCounts$chimpTE
## For demonstration, here we only select 1000 rows to save time
set.seed(1234)
hmGeneSample <- hmGene[sample(nrow(hmGene), 1000), ]
chimpGeneSample <- chimpGene[sample(nrow(chimpGene), 1000), ]
fetchData <- orthologScale(
   speciesRef = "hsapiens",
    speciesCompare = "ptroglodytes",
    geneCountRef = hmGeneSample,
    geneCountCompare = chimpGeneSample
\mathcal{L}inputBundle <- DECorrInputs(
    orthologTable=fetchData$orthologTable,
    scaleFactor=fetchData$scaleFactor,
    geneCountRef=hmGene,
    geneCountCompare=chimpGene,
    teCountRef=hmTE,
    teCountCompare=chimpTE
)
```
DEgeneTE *Estimate differentially expressed genes and TEs*

#### Description

To estimate differentially expressed genes and TEs, DEgeneTE() takes gene inputs and TE inputs from the results using the DECorrInputs function. You need to specify your metadata and expDesign based on your design. If you also want to save the output, please specify the fileDir parameter.

#### Usage

```
DEgeneTE(geneTable, teTable, metadata, expDesign=TRUE, fileDir=NULL)
```
#### **Arguments**

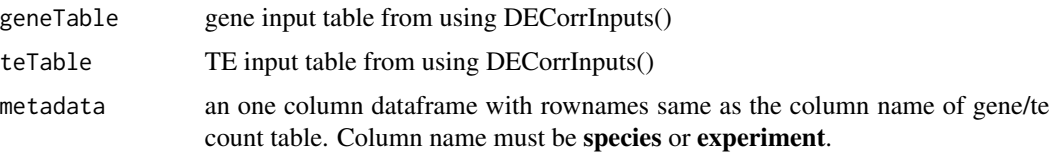

<span id="page-7-0"></span>

<span id="page-8-0"></span>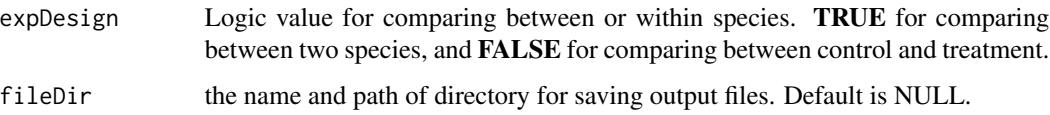

#### Value

return DESeq2 res and normalized gene counts.

#### Examples

```
## comparing between species:
## (1) set expDesign = TRUE
## (2) column name of metadata needs to be "species".
data(speciesCounts)
hmGene <- speciesCounts$hmGene
hmTE <- speciesCounts$hmTE
chimpGene <- speciesCounts$chimpGene
chimpTE <- speciesCounts$chimpTE
data(fetchDataHmChimp)
fetchData <- fetchDataHmChimp
inputBundle <- DECorrInputs(
    orthologTable = fetchData$orthologTable,
    scaleFactor = fetchData$scaleFactor,
    geneCountRef = hmGene,
   geneCountCompare = chimpGene,
    teCountRef = hmTE,
    teCountCompare = chimpTE
)
meta <- data.frame(species=c(rep("human", ncol(hmGene) - 1),
    rep("chimpanzee", ncol(chimpGene) - 1))
)
rownames(meta) <- colnames(inputBundle$geneInputDESeq2)
meta$species <- factor(meta$species, levels = c("human", "chimpanzee"))
hmchimpDE <- DEgeneTE(
   geneTable = inputBundle$geneInputDESeq2,
   teTable = inputBundle$teInputDESeq2,
   metadata = meta,
    expDesign = TRUE
)
```
fetchDataHmChimp *Orthology information of human and chimpanzee with scaling factor*

#### <span id="page-9-0"></span>Description

An output list of data contains 2 elements after using orthologScale(). The first one is the orthology table comparing human and chimpanzee. The second one is the scaling factor. The purpose of providing this dataset is to save time for user running the vignettes and give a template for demonstration.

#### Usage

```
data(fetchDataHmChimp)
```
#### Format

An object contains 2 elements:

orthologTable orthology information from Ensembl

scaleFactor scaling factor to normalize data

#### Examples

```
data(fetchDataHmChimp)
fetchData <- fetchDataHmChimp
fetchData$orthologTable
fetchData$scaleFactor
```
orthologScale *Get orthology information from Ensembl*

#### Description

Get orthology information from Ensembl using biomaRt and calculate scaling factor between two species using the confidence of orthology score and expression counts.

#### Usage

```
orthologScale(speciesRef, speciesCompare, geneCountRef,
geneCountCompare)
```
#### Arguments

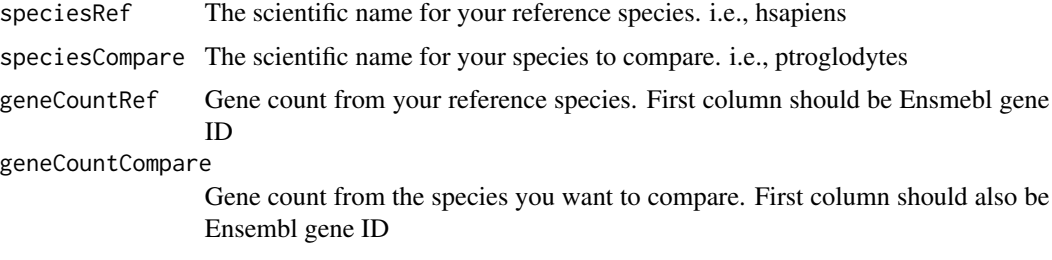

#### <span id="page-10-0"></span>rcpp\_corr 11

#### Value

There are two outputs:(1) orthologTable: orthology information from BioMart (2) scale\_factor: for normalizing expression counts

#### Examples

```
data(speciesCounts)
hmGene <- speciesCounts$hmGene
chimpGene <- speciesCounts$chimpGene
## For demonstration, here we only select 1000 rows to save time
set.seed(1234)
hmGeneSample <- hmGene[sample(nrow(hmGene), 1000), ]
chimpGeneSample <- chimpGene[sample(nrow(chimpGene), 1000), ]
fetchData <- orthologScale(
    speciesRef = "hsapiens",
   speciesCompare = "ptroglodytes",
   geneCountRef = hmGeneSample,
   geneCountCompare = chimpGeneSample
\mathcal{L}
```

```
rcpp_corr Estimate the correlation between genes and transposable elements
```
#### Description

Estimate the correlation between genes and transposable elements

#### Usage

```
rcpp_corr(df1, df2, Method)
```
#### Arguments

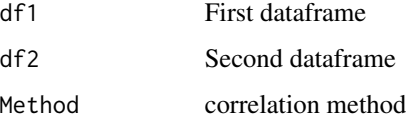

#### Value

a dataframe containing correlation results

<span id="page-11-0"></span>speciesCorr *A subsets of normalized Gene/TE expression data from human/chimpanzee brain RNA-seq for correlation analysis demonstration*

#### Description

An object of class "TekCorrSet" which contains 4 expression counts. These data are generated from speciesCounts using TEKRABber pipeline. For a quick demo, we only select 50 orthologs and 50 transposable elements.

#### Usage

data(speciesCorr)

#### Format

An object of class "TekCorrSet" which contains 4 expression counts and you can access it specifying the parameters using assay\_tekcorrset():

assay\_tekcorrset(speciesCorr, "gene", "human") human gene expression data

assay tekcorrset(speciesCorr, "te", "human") human TE expression data

assay\_tekcorrset(speciesCorr, "gene", "chimpanzee") chimpanzee gene expression data

assay\_tekcorrset(speciesCorr, "te", "chimpanzee") chimpanzee TE expression data

#### Examples

```
data(speciesCorr)
hmGeneCorrInput <- assay_tekcorrset(speciesCorr, "gene", "human")
hmTECorrInput <- assay_tekcorrset(speciesCorr, "te", "human")
chimpGeneCorrInput <- assay_tekcorrset(speciesCorr, "gene", "chimpanzee")
chimpTECorrInput <- assay_tekcorrset(speciesCorr, "te", "chimpanzee")
```
speciesCounts *Gene/TE expression data from human/chimpanzee brain RNA-seq*

#### Description

Dataset contains 4 expression data from human and chimpanzee brain RNA-seq. We select raw fastq data from 10 humans and 10 chimpanzees from (Khrameeva E et al., 2020). Gene expression is generated using HISAT2 and featureCounts (Kim D et al., 2019; Liao Y et al., 2014). Transposable elements (TEs) expression is generated with multi-mapping option using STAR and TEtranscripts (Dobin A et al., 2013; Jin Y et al., 2015).

#### <span id="page-12-0"></span>TEKRABber 13

#### Usage

data(speciesCounts)

#### Format

An object contains 4 expression counts:

hmGene human gene expression data hmTE human TE expression chimpGene chimpanzee gene expression data chimpTE chimpanzee TE expression data

#### Examples

data(speciesCounts) hmGene <- speciesCounts\$hmGene hmTE <- speciesCounts\$hmTE chimpGene <- speciesCounts\$chimpGene chimpTE <- speciesCounts\$chimpTE

TEKRABber *An R package estimates the correlations of orthologs and transposable elements between two species*

#### Description

TEKRABber is made to provide an user-friendly pipeline for comparing orthologs and transposable elements (TEs) between two species. It considers the orthology confidence between two species from BioMart to normalize expression counts and detect differentially expressed ortholog/TEs. Then it provides one to one correlation analysis for desired orthologs and TEs. There is also an app function to have a first insight on the result. Users can prepare orthologs/TEs RNA-seq expression data by their own preference to run TEKRABber following the data structure mentioned in the vignettes.

#### Details

TEKRABber analysis pipeline includes 5 main functions:

1. orthologScale(): obtain orthology information and calculate scaling factor. 2. DECorrInputs(): create the input files for running DE/correlation analysis. 3. DEgeneTE(): run DE analysis on orthologs and transposable elements. 4. corrOrthologTE(): estimate correlation between selected orthologs and transposable elements. 5. **appTEKRABber**(): (optional) find first insight from data using an local webapp. Find more details in vignette or on the helping page, i.e. ?orthologScale

#### Author(s)

Yao-Chung Chen, Katja Nowick.

Maintainer: Yao-Chung Chen <yao-chung.chen@fu-berlin.de>

[TEKRABber GitHub Repo](https://github.com/ferygood/TEKRABber)

# <span id="page-13-0"></span>Index

∗ datasets ctCorr, [6](#page-5-0) ctInputDE, [6](#page-5-0) fetchDataHmChimp, [9](#page-8-0) speciesCorr, [12](#page-11-0) speciesCounts, [12](#page-11-0)

appTEKRABber, [2](#page-1-0) assay\_tekcorrset, [4](#page-3-0)

corrOrthologTE, [5](#page-4-0) ctCorr, [6](#page-5-0) ctInputDE, [6](#page-5-0)

DECorrInputs, [7](#page-6-0) DEgeneTE, [8](#page-7-0)

fetchDataHmChimp, [9](#page-8-0)

orthologScale, [10](#page-9-0)

rcpp\_corr, [11](#page-10-0)

speciesCorr, [12](#page-11-0) speciesCounts, [12](#page-11-0)

TEKRABber, [13](#page-12-0)